#### **МИНОБРНАУКИ РОССИИ**

ФЕДЕРАЛЬНОЕ ГОСУДАРСТВЕННОЕ БЮДЖЕТНОЕ ОБРАЗОВАТЕЛЬНОЕ УЧРЕЖДЕНИЕ ВЫСШЕГО ОБРАЗОВАНИЯ **«БЕЛГОРОДСКИЙ ГОСУДАРСТВЕННЫЙ**

**ТЕХНОЛОГИЧЕСКИЙ УНИВЕРСИТЕТ им. В.Г. ШУХОВА» (БГТУ им. В.Г. Шухова)**

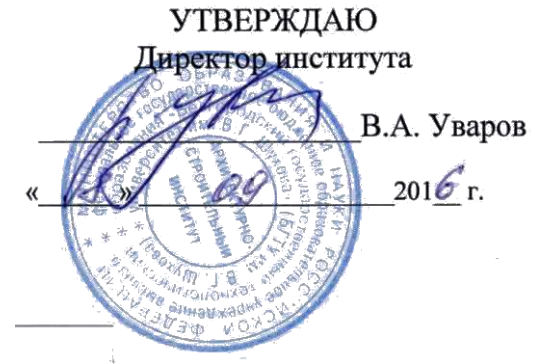

### **РАБОЧАЯ ПРОГРАММА**

**дисциплины** 

#### **Автоматизированные методы инженерно-геодезических работ**

Специальность

# **21.05.01. Прикладная геодезия**

Специализация

**Геодезическое обеспечение строительного надзора и экспертиз**

Квалификация **инженер-геодезист**

Форма обучения **очная**

Институт: Архитектурно-строительный

Кафедра: Городского кадастра и инженерных изысканий

Белгород – 2016

Рабочая программа составлена на основании требований:

- Федерального государственного стандарта высшего образования по направлению подготовки 21.05.01 Прикладная геодезия (уровень специалитета), утверждённого приказом Минобрнауки России № 674 от 7 июня 2016 г.;
- плана учебного процесса БГТУ им. В.Г. Шухова, введенного в действие в 2016 году.

Составитель (составители): к.т.н. (Н.М. Лозовой)

Рабочая программа согласована с выпускающей кафедрой Городского кадастра и инженерных изысканий

Заведующий кафедрой: к.т.н., проф. (А.С. Черныш) « $31 \rightarrow 08$  2016 г.

Рабочая программа обсуждена на заседании кафедры «31» 08 2016 г., протокол № 1

Заведующий кафедрой: к.т.н., проф. (А.С. Черныш)

«31» 08 2016 г. Рабочая программа одобрена методической комиссией института « 08» 09 201<u>6</u> г., протокол № 1

Председатель (А. Ю. Феоктистов)

# **1. ПЛАНИРУЕМЫЕ РЕЗУЛЬТАТЫ ОБУЧЕНИЯ ПО ДИСЦИПЛИНЕ**

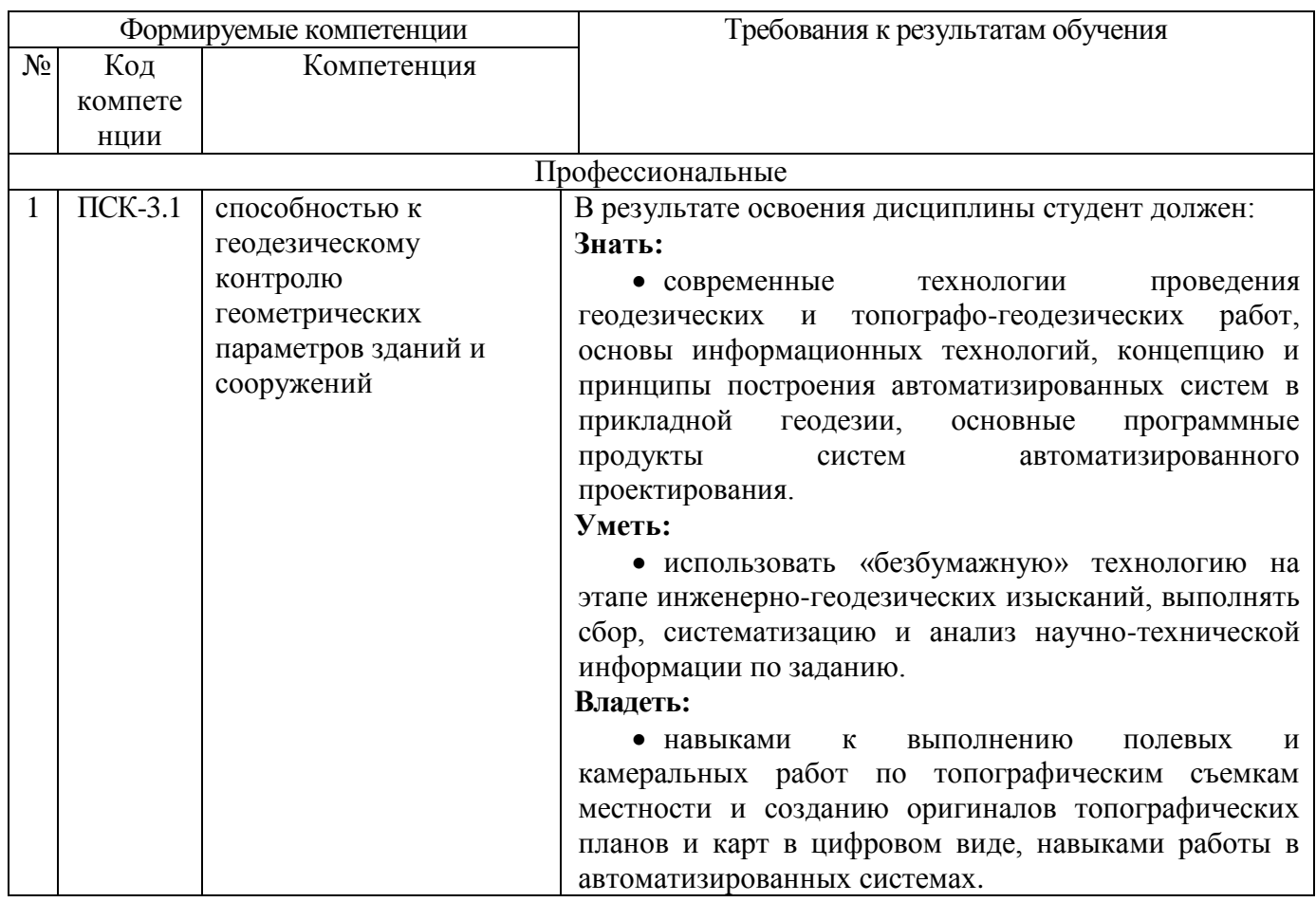

### **2. МЕСТО ДИСЦИПЛИНЫ В СТРУКТУРЕ ОБРАЗОВАТЕЛЬНОЙ ПРОГРАММЫ**

Содержание дисциплины основывается и является логическим продолжением следующих дисциплин:

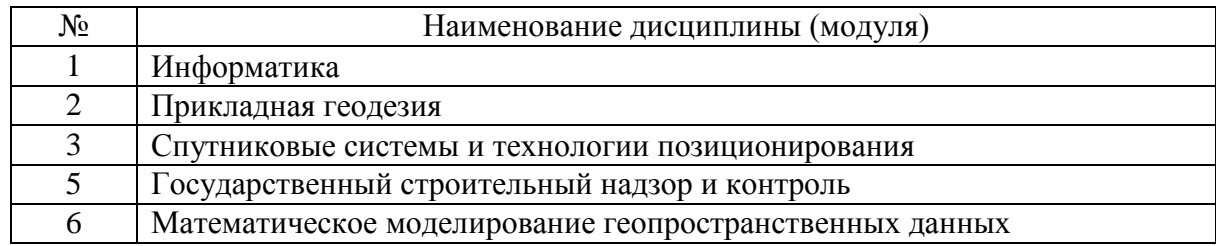

Содержание дисциплины служит основой для изучения следующих дисциплин:

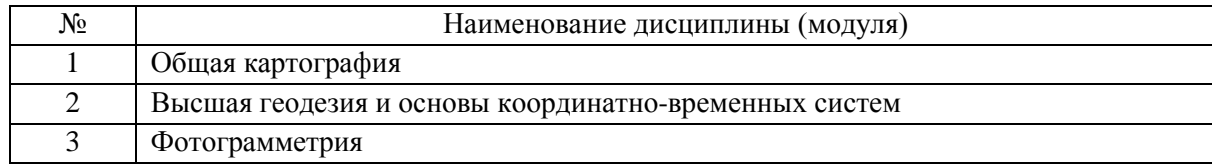

# **3. ОБЪЕМ ДИСЦИПЛИНЫ**

Общая трудоемкость дисциплины составляет 8 зач. единицы, 288 часа, форма промежуточной аттестации – дифференцированный зачет.

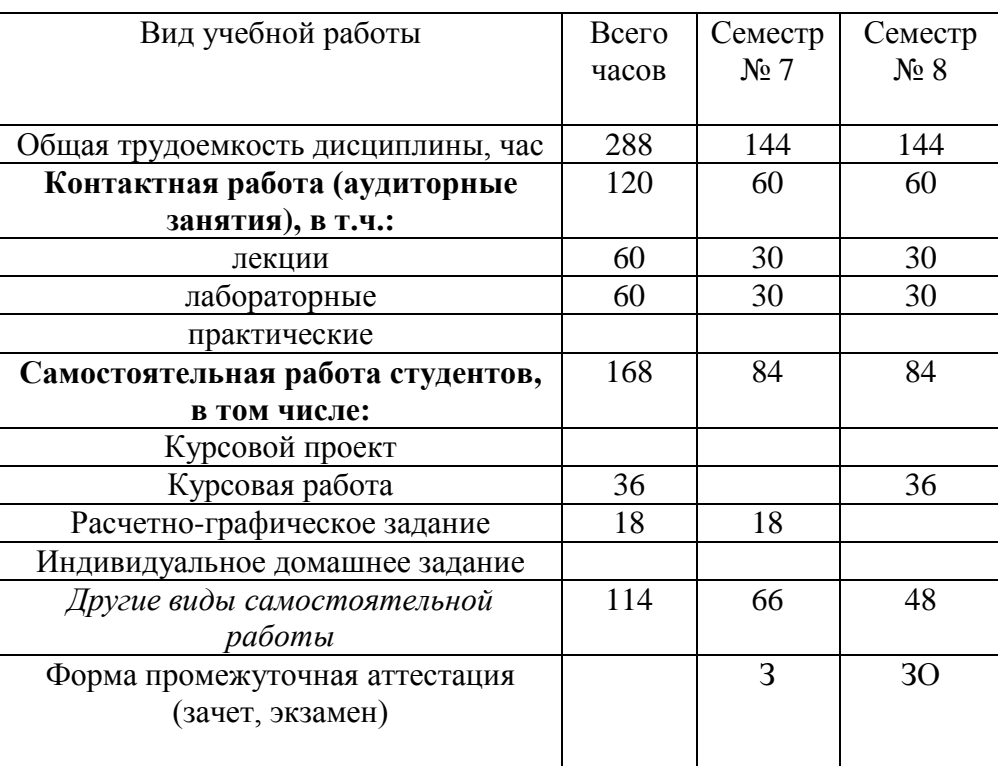

# **4. СОДЕРЖАНИЕ ДИСЦИПЛИНЫ**

**4.1 Наименование тем, их содержание и объем**

Курс 4 Семестр № 7,8

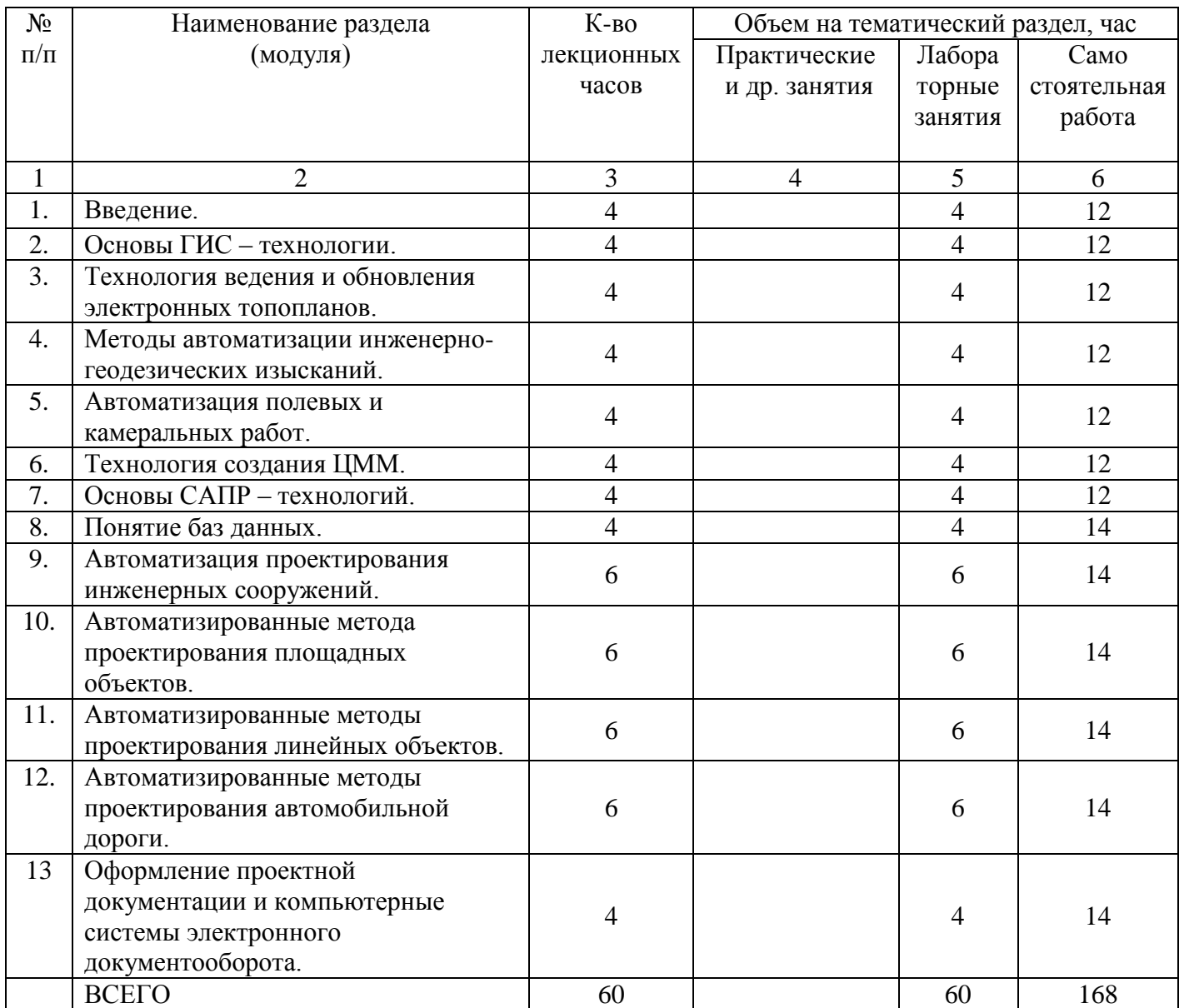

**4.2. Перечень практических (семинарских) занятий. Их содержание и объем в часах (аудиторных).**

Не предусмотрено учебным планом.

### **4.1. Перечень лабораторных занятий, их наименования и объем в часах**

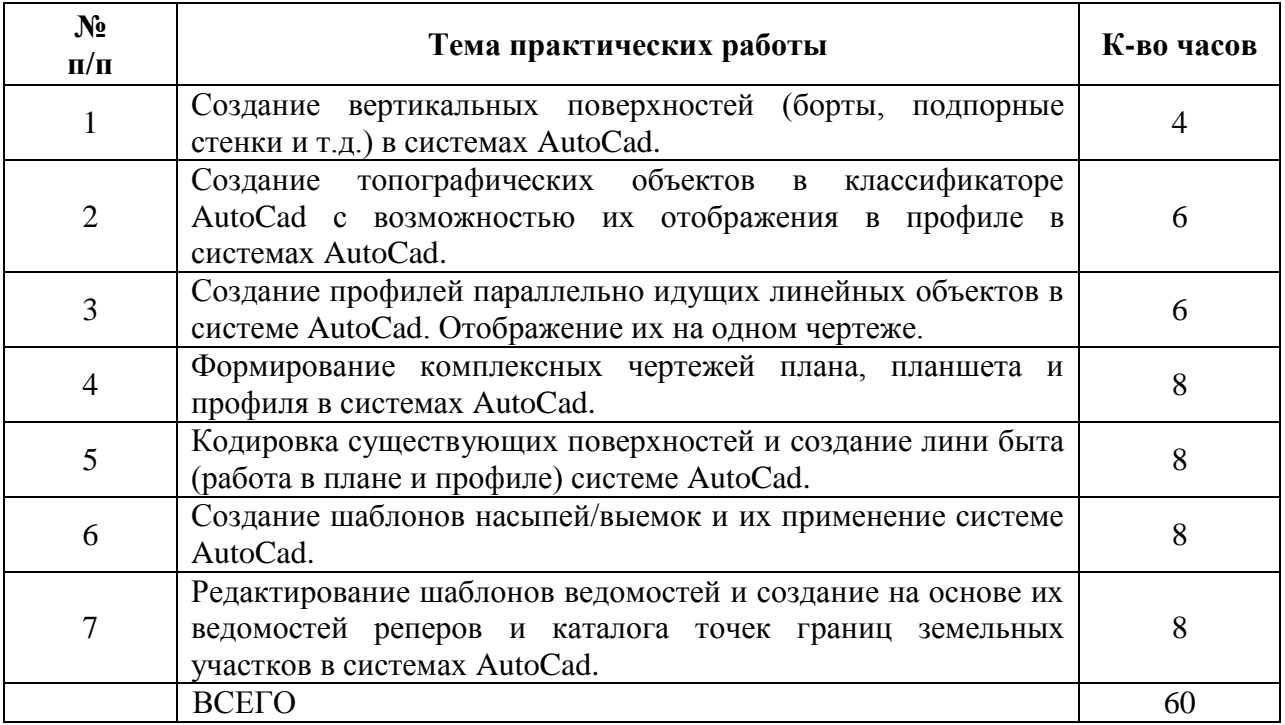

### **5. ФОНД ОЦЕНОЧНЫХ СРЕДСТВ ДЛЯ ПРОВЕДЕНИЯ ТЕКУЩЕГО КОНТРОЛЯ УСПЕВАЕМОСТИ, ПРОМЕЖУТОЧНОЙ АТТЕСТАЦИИ ПО ИТОГАМ ОСВОЕНИЯ ДИСЦИПЛИНЫ**

### **5.1. Перечень контрольных вопросов (типовых заданий)**

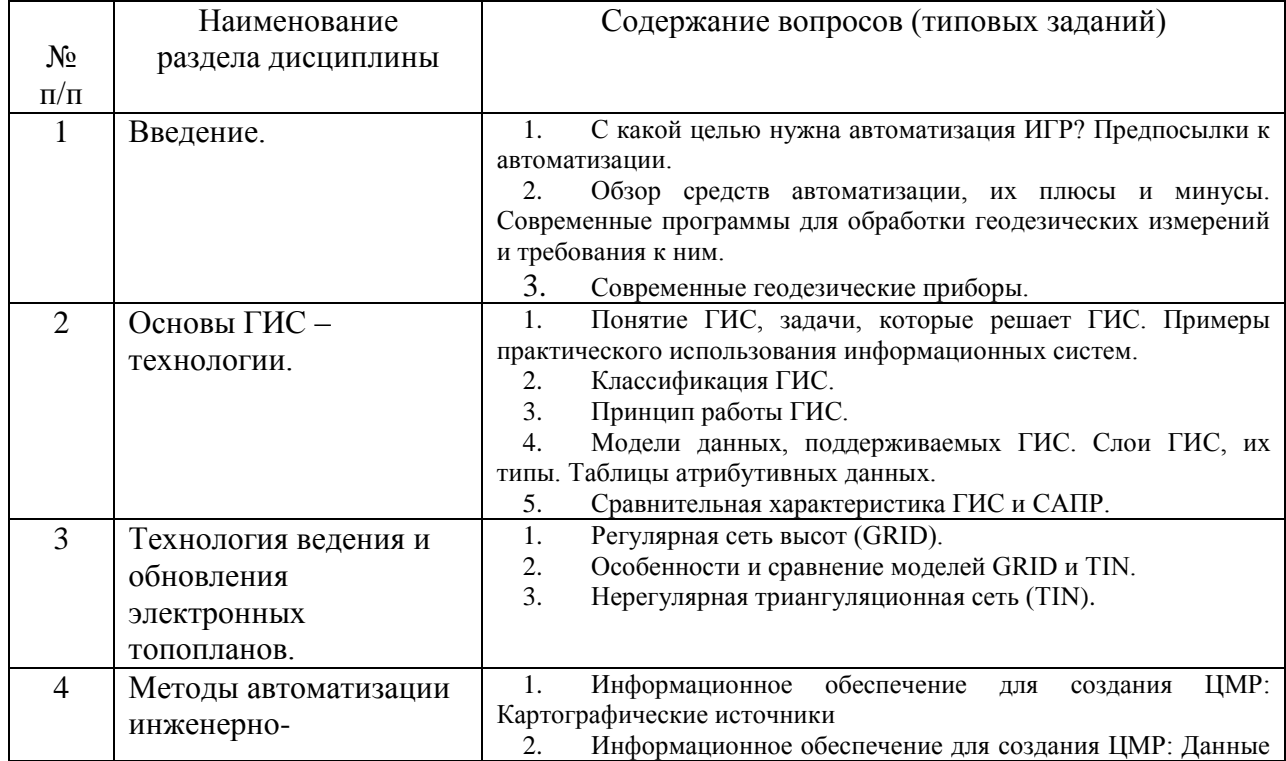

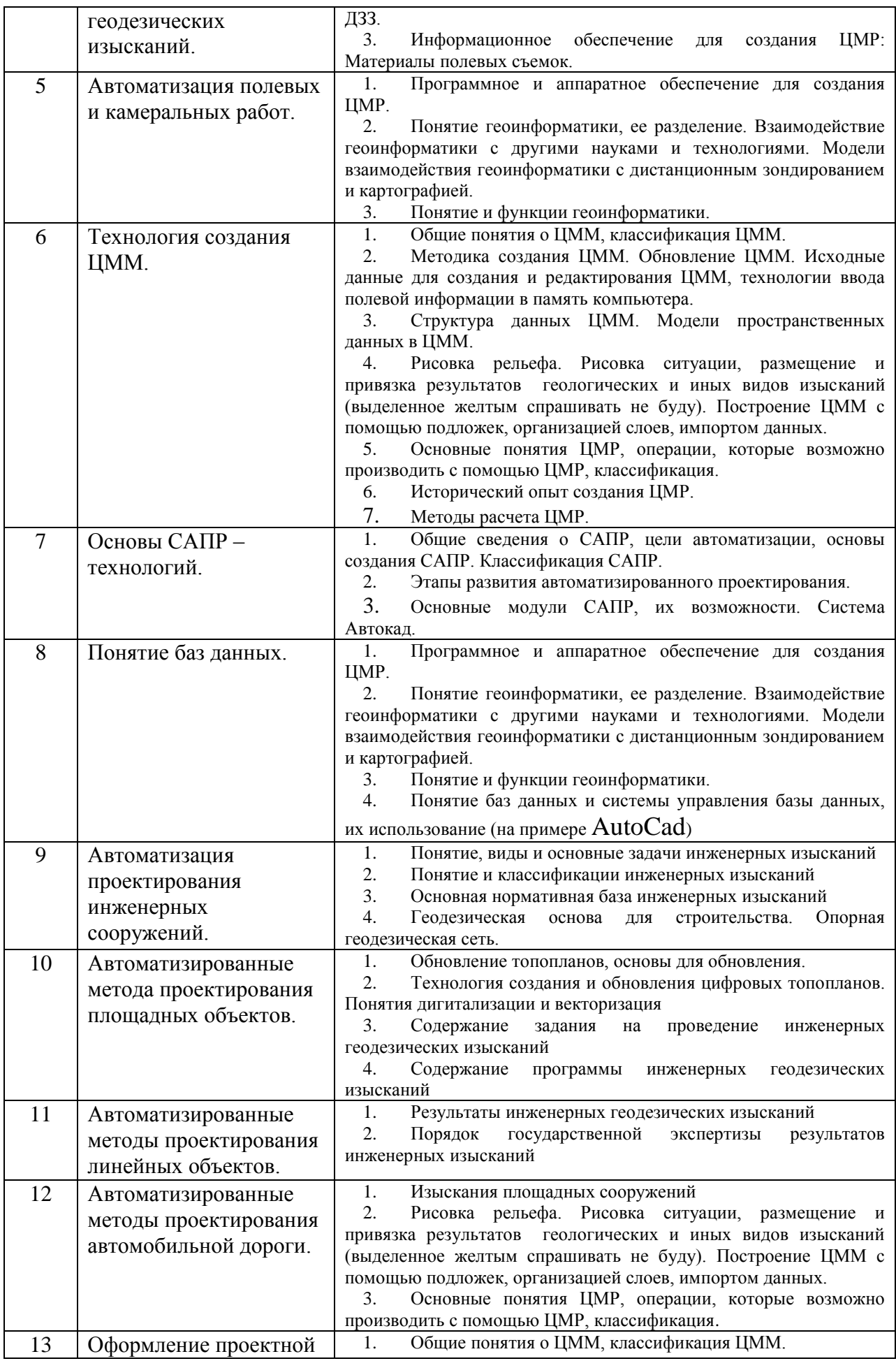

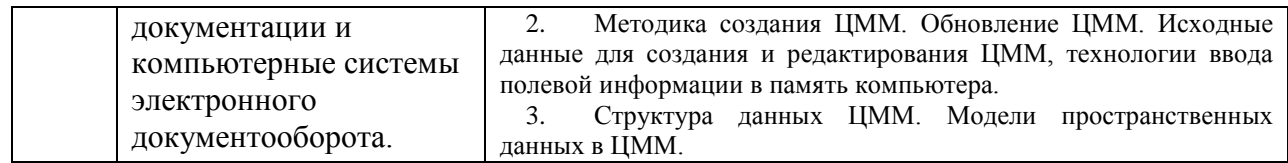

### **5.2. Перечень тем курсовых работ, их краткое содержание и объем.**

1. Подготовка программы проведения инженерно-геодезических изысканий для \_\_\_\_\_\_\_\_\_\_\_\_\_\_\_\_ (объект изысканий выдаётся по вариантам).

> **5.3. Перечень индивидуальных домашних заданий** Не предусмотрены.

### **5.4. Перечень тем РГЗ.**

Не предусмотрено

### **6. ОСНОВНАЯ И ДОПОЛНИТЕЛЬНАЯ ЛИТЕРАТУРА**

#### **6.1. Основная литература**

1. Геоинформатика. Под ред. проф. Тикунова В.С. - М.: «Академия», 2005.

2. Цифровые модели рельефа. О.В.Хромых, В.В.Хромых – Томск: «ТМЛ-Пресс», 2007.

3. Инженерная геодезия. Под ред. проф. Михелева Д.Ш. - М. : Академия, 2006.

4. Инженерная геодезия и геоинформатика. Под ред. С. И. Матвеев. – М. : Фонд "Мир" ; М. : "Академический Проект", 2012.

#### **6.2. Дополнительная литература**

#### **6.3Программное обеспечение и Интернет-ресурсы:**

**1. Инженерная геодезия** [Электронный ресурс] : метод. указания для студентов заоч. формы обучения с применением дистанц. технологий специальностей 290700 - Теплогазоснабжение и вентиляция, 330500 - Безопасность технол. процессов и пр-в / БГТУ им. В. Г. Шухова ; сост.: Г. Г. Суржин, И. П. Былин, С. А. Анохин. - Электрон. текстовые дан. - Белгород : Изд-во БГТУ им. В. Г. Шухова, 2007. - 1 эл. опт. диск (CD-RW). - (Учебнометодический комплекс. Дистанционное обучение БГТУ им. В. Г. Шухова). - Загл. с титул. экрана. - (в конв.) : Б. ц. <https://elib.bstu.ru/Reader/Book/2013040919373775033200005883>

### **7.МАТЕРИАЛЬНО-ТЕХНИЧЕСКОЕ И ИНФОРМАЦИОННОЕ ОБЕСПЕЧЕНИЕ**

При раскрытии темы используется электронный мультимедиакомплекс, включающий электронный проектор и ноутбук.

Для преподавания дисциплины предусмотрены традиционные технологии в рамках аудиторных занятий и самостоятельной работы студентов.

Аудиторные занятия включают:

- лекции, на которых излагается теоретическое содержание курса;

лабораторные работы, предназначенные для закрепления теоретического курса и приобретения студентами необходимых навыков.

Самостоятельная работа студентов предназначена для внеаудиторной работы по закреплению теоретического курса и практических навыков дисциплины; по изучению дополнительных разделов дисциплины.

#### **Методические рекомендации по дисциплине «Спутниковые системы и технологии позиционирования»**

Для освоения курса автоматизация геодезических работ необходимо, чтобы студенты свободно владели следующими разделами математики и высшей математики:

1) алгеброй, геометрией, тригонометрией – в объеме школьной программы;

2) дифференциальным исчислением – для оценки точности геодезических измерений.

Изучать теоретический материал рекомендуется по темам. Особое внимание обратить на формулировки и определения.

Утверждение рабочей программы без изменений

Рабочая программа без изменений утверждена на 2017/2018 учебный год.

Протокол №  $16$  заседания кафедры от « $16$ »  $06$ 2017 г.

Заведующий кафедрой\_\_\_\_\_\_\_\_\_\_\_ \_\_\_ А.С. Черныш

подпись, ФИО

Директор института\_\_\_\_\_\_ \_\_\_\_\_\_\_\_\_\_ В.А. Уваров

yps

Утверждение рабочей программы без изменений

Рабочая программа без изменений утверждена на 2018/2019 учебный год.

Протокол №  $\qquad$  13\_\_\_\_\_ заседания кафедры от «\_29\_\_» \_ 05\_\_\_\_\_\_\_ 2018 г.

Заведующий кафедрой

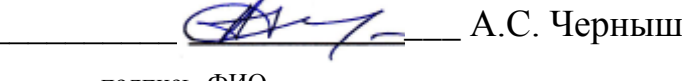

подпись, ФИО

Директор института\_\_\_\_\_\_\_ \_\_\_\_\_\_ В.В. Перцев

 Утверждение рабочей программы без изменений Рабочая программа без изменений утверждена на 2019/2020 учебный год. Протокол  $\mathbb{N}_2$  12 заседания кафедры от « $14 \rightarrow 06$  2019 г.

Заведующий кафедрой\_\_\_\_\_\_\_\_\_\_\_ \_\_\_ А.С. Черныш

подпись, ФИО

Директор института\_\_\_\_\_\_\_ \_\_\_\_\_\_ В.В. Перцев

Рабочая программа без изменений утверждена на 2020/2021 учебный год.

Протокол № *9* заседания кафедры от «*28*» *апреля* 2020 г.

 $\angle$ (А.С. Черныш) Заведующий кафедрой: к.т.н., доц. + подпись, ФИО

**Директор института** (В.В. Перцев)

Утверждение рабочей программы без изменений. Рабочая программа без изменений утверждена на 2021/2022 учебный год.

Протокол № 10 заседания кафедры от «14» мая 2021 г.

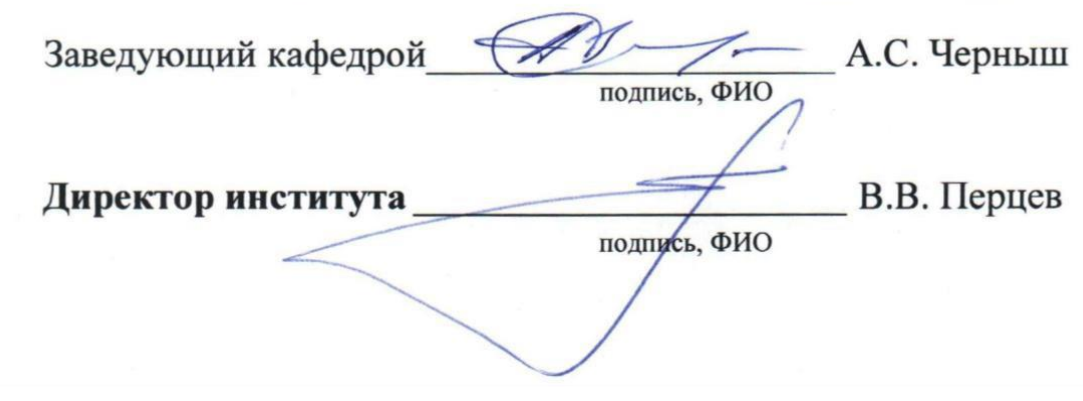